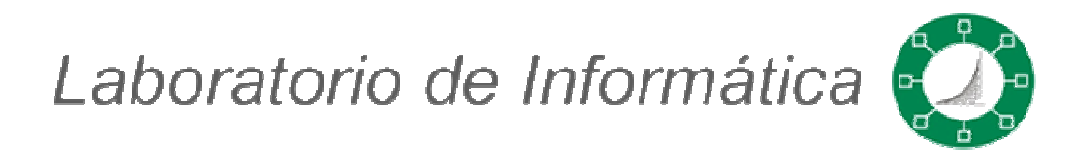

# MANUAL BÁSICO DE MYSQL

ESCUELA COLOMBIANA DE INGENIERÍA JULIO GARAVITO LABORATORIO DE INFORMÁTICA BOGOTÁ D. C. 2007-2

#### **TABLA DE CONTENIDO**

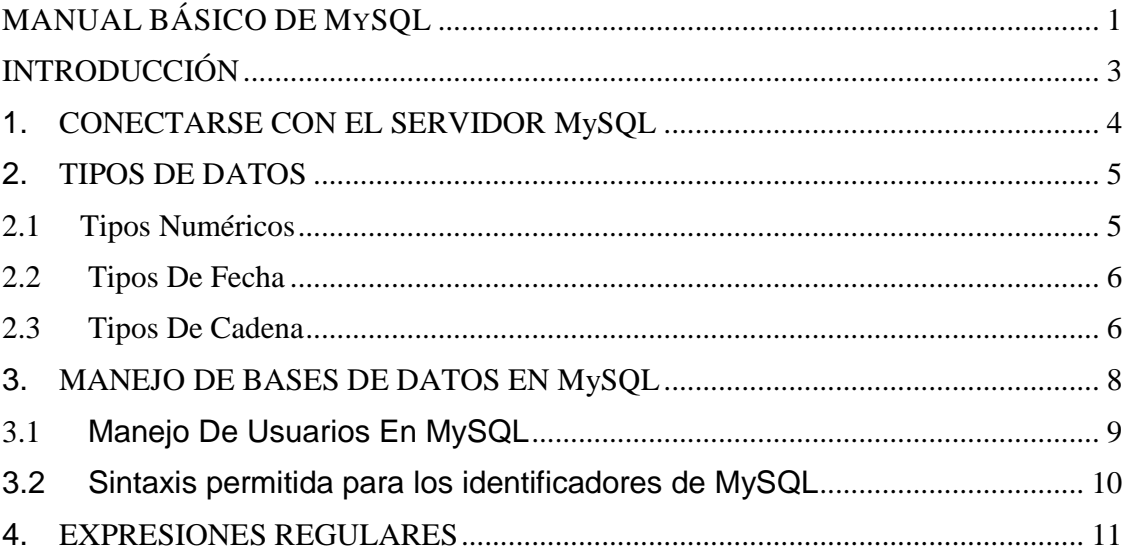

## INTRODUCCIÓN

Este manual básico de MySQL, proporciona los conocimientos primordiales para el manejo de bases de datos MySQL, teniendo en cuenta de que quien haga uso de este, posee conocimientos sobre el lenguaje SQL.

Este manual también posee un pequeño instructivo de cómo solicitar una base de datos en MySQL al Laboratorio de Informática de la E.C.I. si no se tiene y si ya se tiene como ingresar a ella.

Además este manual proporciona información acerca de que tipo de datos maneja MySQL, como lo son los numéricos, de fecha, de cadena, así como sus respectivos rangos y tamaños, incluye una serie de instrucciones básicas para el manejo de la base de datos y de usuarios, la sintaxis q se debe usar, y las expresiones regulares usadas.

#### 1. CONECTARSE CON EL SERVIDOR MySQL

Para acceder a la cuenta de MySQL se ingresa con los siguientes datos

Username: bdxxxxxxx

Password: xxxxxxx

Donde xxxxxxx la contraseña suministrada.

• Acceder a MySQL desde **desarrollo.** Para esto tienes que conectarte a dicho servidor por medio de SSH a **desarrollo.is.escuelaing.edu.co**, con tu carné y password. Ya conectados, desde el shell accedes a MySQL.

Si no tienes cuenta, puedes solicitarla a **abarbosa@escuelaing.edu.co** haciendo la respectiva solicitud con nombre completo y el número de carné.

Una vez dentro, tendremos a nuestra disposición todas las sentencias de MySQL para el trabajo con la base de datos y el lenguaje SQL.

#### 2. TIPOS DE DATOS

Los tipos de datos en MySQL se pueden clasificar en tres grupos:

- Tipos Numéricos
- Tipos de Fecha
- Tipos de Cadena

### 2.1 Tipos Numéricos

En los tipos numéricos podemos encontrar:

- **TinyInt:** número entero que puede tener o no signo. Si lleva signo el rango de valores es de -128 a 127 y sin signo 0 a 255. El tamaño de almacenamiento es de 1 byte.
- **Bit ó Bool:** número entero: 0 ó 1.
- **SmallInt:** número entero que puede tener o no signo. Si tiene signo el rango es de -32768 a 32767 y sin signo 0 a 65535. El tamaño de almacenamiento es de 2 bytes.
- **MediumInt:** número entero que puede tener o no signo. Si tiene signo el rango es de -8.388.608 a 8.388.607 y sin signo 0 a16777215. El tamaño de almacenamiento es de 3 bytes.
- **Integer, Int:** número entero que puede tener o no signo. Si tiene signo el rango es de -2147483648 a 2147483647 y sin signo el 0 a 429.4967.295. El tamaño de almacenamiento es de 4 bytes.
- **BigInt:** número entero que puede tener o no signo. Si tiene signo el rango es de -9.223.372.036.854.775.808 a 9.223.372.036.854.775.807 y sin signo 0 a 18.446.744.073.709.551.615. El tamaño de almacenamiento es de 8 bytes.
- **Float:** número pequeño en coma flotante de precisión simple. Los rangos están entre -3.402823466E+38 a -1.175494351E-38, 0 y desde 1.175494351E-38 a 3.402823466E+38. El tamaño de almacenamiento es de 4 bytes.
- **Real, Double:** número en coma flotante de precisión doble. Los rangos entan entre -1.7976931348623157E+308 a - 2.2250738585072014E-308, 0 y desde 2.2250738585072014E-308 a

1.7976931348623157E+308. El tamaño de almacenamiento es de 8 bytes.

• **Decimal, Dec, Numeric:** Número en coma flotante desempaquetado y es almacenado como una cadena.

### 2.2 Tipos De Fecha

MySQL no prueba de una manera precisa si la fecha ingresada es o no válida, únicamente realiza las comparaciones lógicas como lo son que el mes este entre 0 y 12 y que el día entre 0 y 31.

- **Date:** tipo fecha, almacena una fecha. El rango esta entre el 1 de enero del 1001 al 31 de diciembre de 9999. El formato de almacenamiento queda de la forma: año-mes-día. El tamaño de almacenamiento es de 3 bytes
- **DateTime:** Es una combinación de fecha y hora, donde los valores están entre el 1 de enero del 1001 a las 0 horas, 0 minutos y 0 segundos al 31 de diciembre del 9999 a las 23 horas, 59 minutos y 59 segundos. El formato de almacenamiento queda de la forma: año-mes-día horas:minutos:segundo. El tamaño de almacenamiento es de 8 bytes
- **TimeStamp:** Es una combinación de fecha y hora y los valores están desde el 1 de enero de 1970 al año 2037. El tamaño de almacenamiento es de 4 bytes
- **Time:** almacena una hora. El rango puede estar entre -838 horas, 59 minutos y 59 segundos a 838, 59 minutos y 59 segundos. El formato de almacenamiento es de la forma: 'HH:MM:SS'. El tamaño de almacenamiento es de 3 bytes.
- **Year:** almacena un año. El rango es desde el año 1901 al año 2155. El tamaño de almacenamiento es de 1 bytes.

#### 2.3 Tipos De Cadena

- **Char(n):** almacena una cadena de longitud fija y puede contener entre 0 y 255 caracteres. El tamaño de almacenamiento es de n bytes.
- **VarChar(n):** almacena una cadena de longitud variable y puede contener entre 0 y 255 caracteres. El tamaño de almacenamiento es de n+1 bytes.
- **TinyText y TinyBlob:** Columna con una longitud máxima de 255 caracteres, donde su tamaño de almacenamiento es de longitud + 1 bytes.
- **Blob y Text:** texto con un máximo de 65535 caracteres. Su tamaño de almacenamiento es de longitud + 2 bytes
- **MediumBlob y MediumText:** texto con un máximo de 16.777.215 caracteres. Su tamaño de almacenamiento es de longitud + 3 bytes
- **LongBlob y LongText:** texto con un máximo de caracteres 4.294.967.295. Su tamaño de almacenamiento es de longitud + 4 bytes
- **Enum:** campo que puede tener un único valor de una lista que se especifica y admite hasta 65535 valores distintos.
- **Set:** un campo que puede contener cero, uno ó varios valores de una lista, la cual puede tener un máximo de 64 valores.

#### 3. MANEJO DE BASES DE DATOS EN MySQL

Comandos para el manejo de **Bases de Datos** en MySQL:

- **CREATE [nombre]**: Crea una base de datos con el nombre dado mysql> create database miprueba;
- **SELECT:** Es un comando utilizado para traer información desde una tabla SELECT seleccionar\_Esto FROM desde\_tabla WHERE condiciones;
- **SHOW**: Lista las bases de datos que hay en el servidor MySQL o las tablas de la base de datos

mysql> show databases; mysql> show tables;

• **DESCRIBE** permite obtener información sobre una tabla, para saber qué campos tiene y de qué tipo,

mysql> describe prueba;

- **USE db\_nombre**: indica a MySQL que use la base de datos **db\_nombre** como la base de datos por defecto. mysql> use miprueba;
- **DROP DATABASE:** elimina todas las tablas de la base de datos, juntamente con la base de datos.
- **QUIT** permite salir de la línea de comandos de MySQL. mysql> quit
- **MYSQLACCESS**: verifica los permisos de acceso para una combinación de máquina. base de datos y usuario.
- **MYSQLADMIN:** Es el cliente que realiza tareas administrativas, a su vez es un comando con el cual consultar la versión, información de procesos, e información de estado del servidor.
- **PERROR:** Comando que muestra el significado de los errores de sistema de MySQL.

mysql> perror [opciones] código\_de\_error ...

• **CREATE TABLE:** Sentencia para especificar la estructura de una tabla donde se especifica los tipos de variable para cada ítem de la tabla.

mysql> CREATE TABLE pet (name VARCHAR(20), owner VARCHAR(20), species VARCHAR(20), sex CHAR(1), birth DATE, death DATE);

- **SHOW TABLES:** Comando que permite ver cuales tablas hay en la base de datos.
- **UPDATE:** Comando que modifica solo el registro en cuestión y no requiere que se vuelva a llenar la tabla.

mysql> UPDATE pet SET birth = '1989-08-31' WHERE name = 'Bowser';

#### 3.1 **Manejo De Usuarios En MySQL**

En **MySQL** existen cinco niveles distintos de privilegios:

- **Globales:** se aplican al conjunto de todas las bases de datos en un servidor. Este es el nivel más alto de privilegio.
- **De base de datos:** se refieren a bases de datos individuales y a su contenido.
- **De tabla:** se aplican a tablas individuales y sus respectivas columnas.
- **De columna:** se aplican a una columna en una tabla concreta.
- **De rutina:** se aplican a los procedimientos almacenados.

Estos son algunos comandos en cuanto al manejo de Usuarios:

- **CREATE USER:** crea nuevas cuentas MySQL
- **DROP USER:** elimina una o más cuentas MySQL
- **CURRENT USER:** Devuelve el nombre de usuario y el del host para el que está autentificada la conexión actual.

### **3.2 Sintaxis permitida para los identificadores de MySQL**

En esta tabla se presentan las longitudes máximas, para cada identificador y los caracteres permitidos.

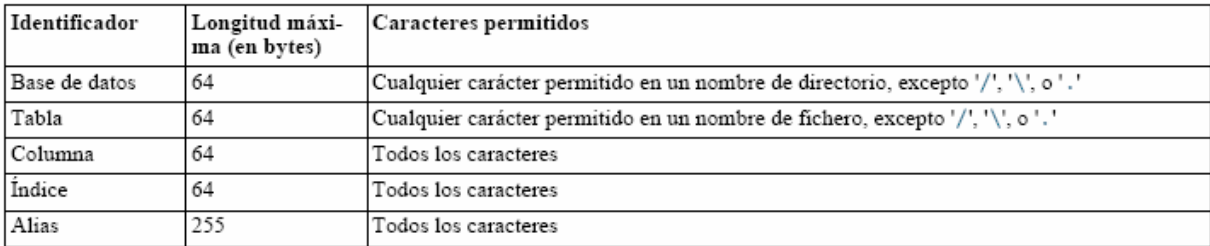

# 4. EXPRESIONES REGULARES

Las expresiones regulares permiten especificar un patrón para una búsqueda compleja. En MySQL se presentan las siguientes:

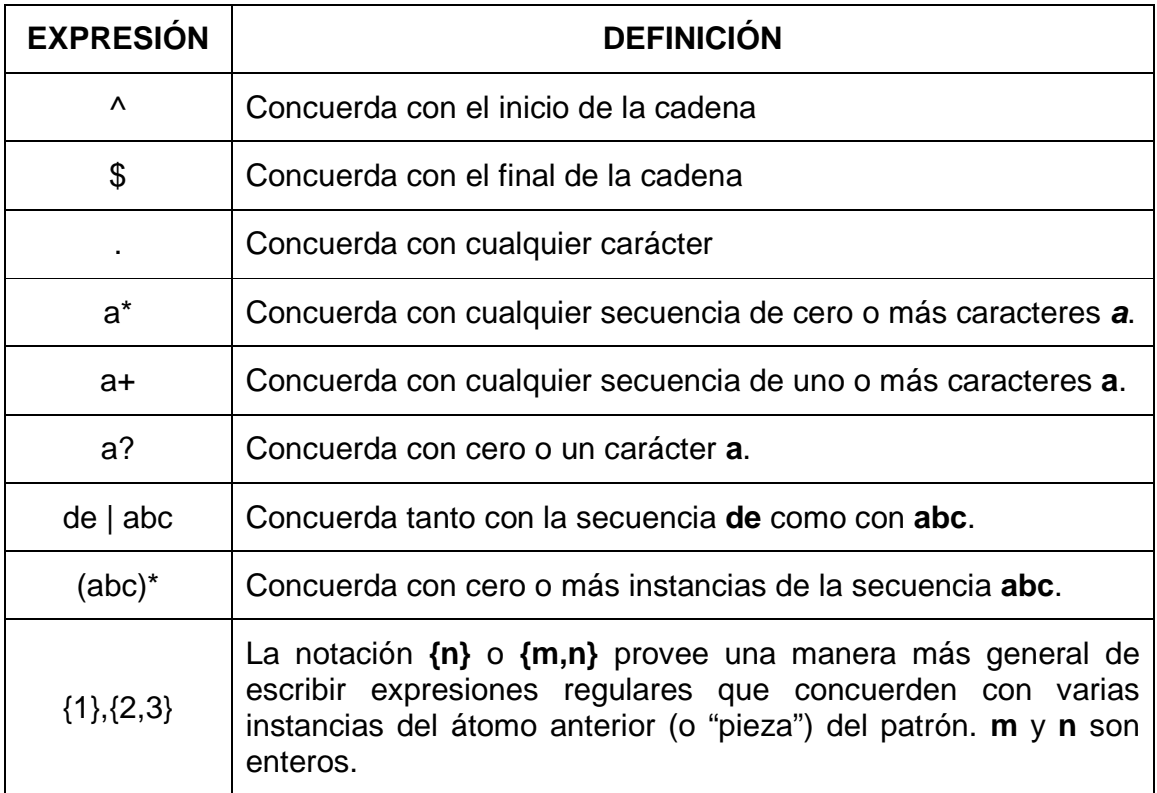